# Intervallo di confidenza

# Sezione di Epidemiologia e Statistica Medica, Università di Verona

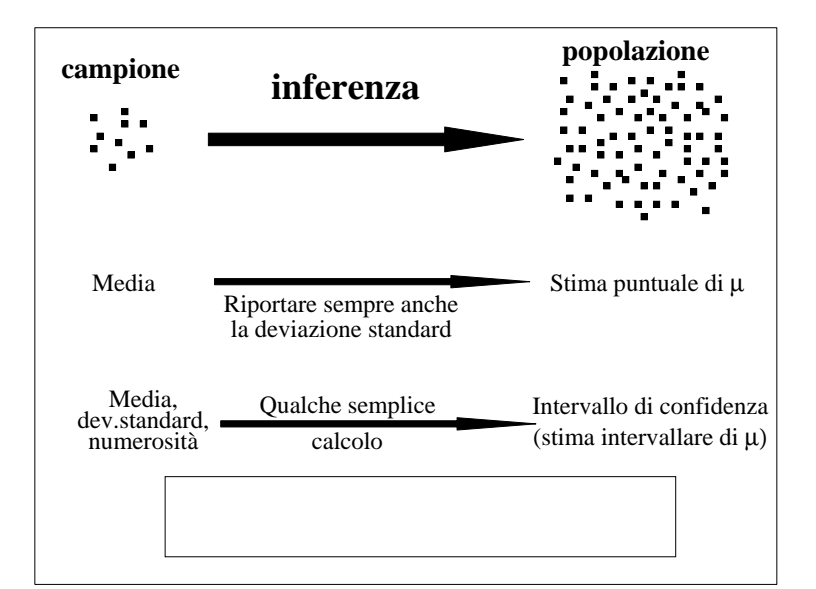

**Dal momento che il campione viene estratto casualmente dalla popolazione, le conclusioni tratte da un campione possono essere errate.**

**L'inferenza statistica viene fatta "con umiltà":**

**1) si cerca di stimare la probabilità di commettere errori** 

**2) si cerca di limitare la probabilità di commettere errori**

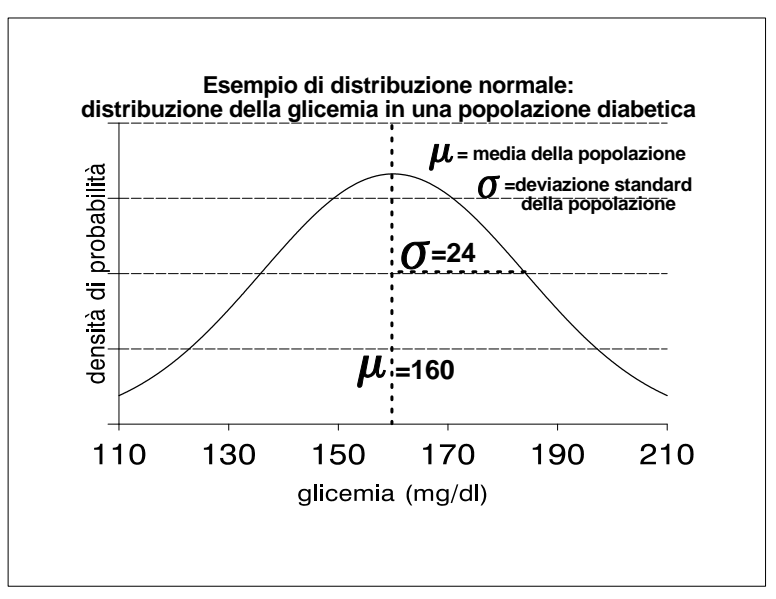

# INTERVALLO di CONFIDENZA

Lo scopo dell'inferenza statistica <sup>è</sup> la conoscenza dei **parametri**che caratterizzano una popolazione.

Per conoscere il parametro, però, dovremmo prendere in esame **tutte** le unità statistiche che costituiscono la popolazione; questo spesso è impossibile perché:

1. numerosità molto elevata

SESM

2. spesso la popolazione obiettivo è infinita

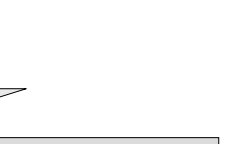

impossibile conoscere il **parametro**

Non potendo calcolare con esattezza il parametro, **ricorriamoad una sua stima**.

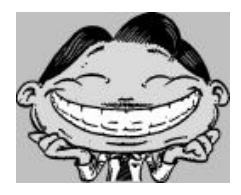

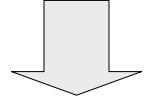

La **statistica** (es  $x$ , s) calcolata su un campione estratto dalla popolazione obiettivo è una **stima puntuale** del parametro della popolazione.

sésh

Questa stima puntuale del parametro non sarà mai identica al vero parametro della popolazione, ma sarà affetta da un **errore** per eccesso o per difetto.

In molte situazioni è preferibile **una stima intervallare** (cioè <sup>è</sup> preferibile indicare come stima del parametro un intervallo al posto di un singolo punto sull'asse dei valori) che esprima anche l'**errore associato alla stima** (precisione).

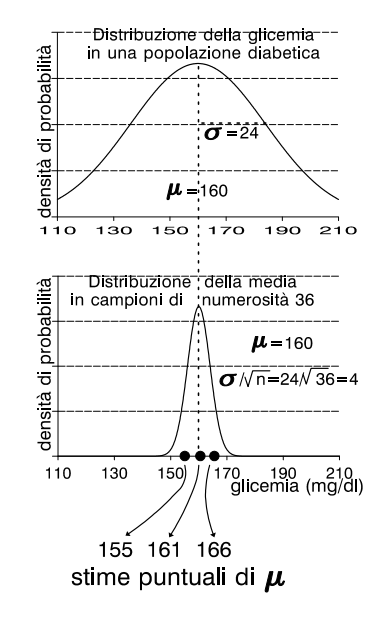

SÉSN

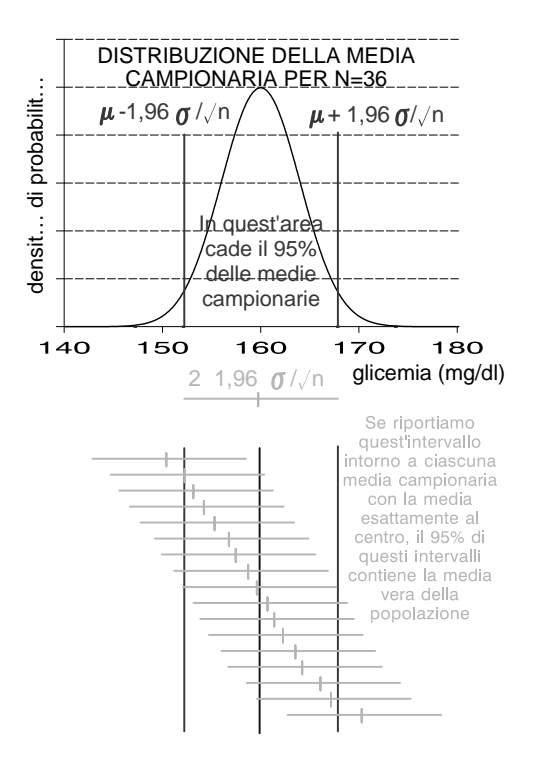

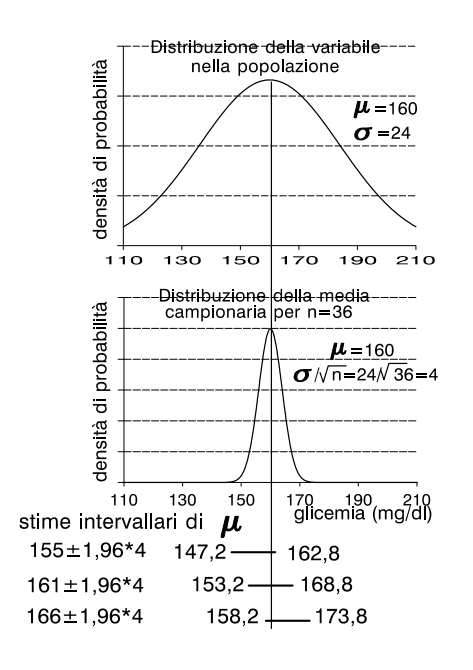

La **stima puntuale** fornisce un singolo valore. Tuttavia:

1) questo valore non coincide quasi mai con il valore vero (parametro) della popolazione;

2) campioni diversi forniscono stime puntuali diverse.

La **stima intervallare** fornisce un intervallo, che ha una predeterminata probabilità di contenere il valore vero della popolazione. Pertanto:

1) quest'intervallo ha una determinata probabilità (in genere, il 95%) di contenere il valore vero (parametro) della popolazione;

2) gli intervalli ottenuti da campioni diversi in genere si sovrappongono.

# **INTERVALLO di CONFIDENZA: DEFINIZIONE**

Per intervallo di confidenza di un parametro Θ della popolazione, intendiamo un intervallo delimitato da due limiti  $L_{\text{inf}}$ (limite inferiore) ed  $L_{\text{sup}}$  (limite superiore) che abbia una definita probabilità (1- <sup>α</sup>) di contenere il vero parametro della popolazione:

$$
p(L_{\inf} < \Theta < L_{\sup}) = 1-\alpha
$$

dove:

 $1- \alpha =$  grado di confidenza

 $\alpha$  = probabilità di errore

$$
pr\left\{\mu-1.96\frac{\sigma}{\sqrt{n}} \le \bar{x} \le \mu+1.96\frac{\sigma}{\sqrt{n}}\right\} = 0.95
$$
  
\ne, *riarrangianto be due disuguaglinare interne alla parents:*  
\n
$$
pr\left\{\bar{x}-1.96\frac{\sigma}{\sqrt{n}} \le \mu \le \bar{x}+1.96\frac{\sigma}{\sqrt{n}}\right\} = 0.95
$$
\n**INTERVALU** D I CONFIDENZA  
\n**INTERVALU** D I CONFIDENZA  
\n**INTERVALU** D I CONFIDENZA  
\n**INTERVALU** D I CONFIDENZA  
\n**1**  
\n**1**  
\n**2**  
\n**2**  
\n**3**  
\n**3**  
\n**4**  
\n**4**  
\n**5**  
\n**5**  
\n**5**  
\n**6**  
\n**6**  
\n**6**  
\n**7**  
\n**8**  
\n**8**  
\n**8**  
\n**9**  
\n**1**  
\n**1**  
\n**1**  
\n**1**  
\n**1**  
\n**1**  
\n**1**  
\n**1**  
\n**1**  
\n**1**  
\n**1**  
\n**1**  
\n**1**  
\n**1**  
\n**1**  
\n**1**  
\n**1**  
\n**1**  
\n**1**  
\n**1**  
\n**1**  
\n**1**  
\n**1**  
\n**1**  
\n**1**  
\n**1**  
\n**1**  
\n**1**  
\n**1**  
\n**1**  
\n**1**  
\n**1**  
\n**1**  
\n**1**  
\n**1**  
\n**1**  
\n**1**  
\n**1**  
\n**1**  
\n**1**  
\n

$$
\overline{x} \pm z_{\alpha/2} \cdot ES(\overline{x})
$$

la **probabilità d'errore** <sup>α</sup> determina il valore del coefficiente z:

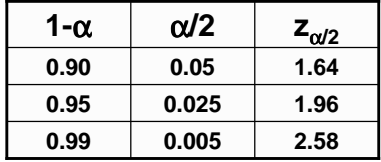

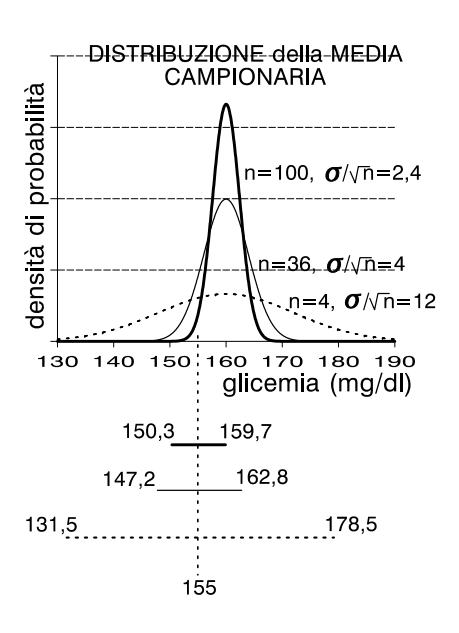

SÉSM

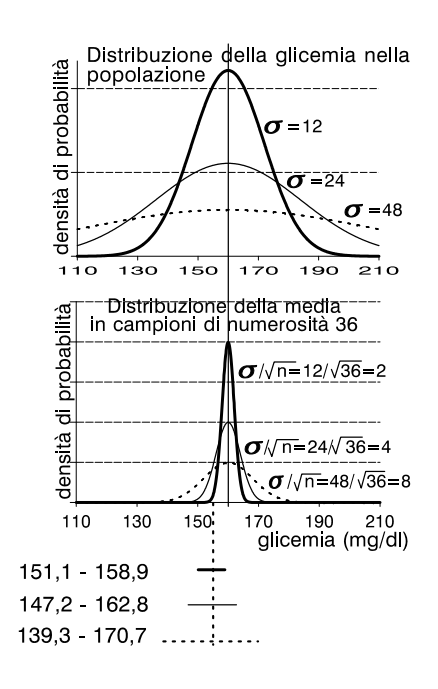

#### RIASSUMENDO…

### La **stima puntuale** fornisce un singolo valore. Tuttavia:

- 1. questo valore non coincide quasi mai con il valore vero (parametro) della popolazione;
- 2. campioni diversi forniscono stime puntuali diverse.

### La **stima intervallare** fornisce un intervallo:

- 1. quest'intervallo ha una determinata probabilità (in genere, il 95%) di contenere il valore vero (parametro) della popolazione;
- 2. Il metodo generale per la costruzione dell'intervallo di confidenza al (1-α) è:

$$
\overline{x} \pm z_{\alpha/2} \cdot ES(\overline{x})
$$

#### **Esempio: Calcolo dell'intervallo di confidenza della media di una popolazione**

**Problema**: Qual è l'intervallo di confidenza al 95% della media del peso di una popolazione, se la media di un campione di 16 soggetti è pari a 75 Kg? Nella popolazione il peso è distribuito normalmente con deviazione standard pari a 12 Kg.

**Dati**:  $x = 75 \text{ Kg}$   $\sigma = 12 \text{ Kg}$   $n = 16$   $1-\alpha = 95\%$   $z_{\alpha/2} = 1.96$ 

**Formula da utilizzare**: I.C.<sub>95%</sub> =  $x \pm z_{\alpha/2} \cdot \sigma/\sqrt{n} = x \pm z_{\alpha/2} \cdot E.S.$ 

```
I passo: calcolo l'errore standard E.S. = \sigma / \sqrt{n} = 12 / \sqrt{16} = 12 / 4 = 3 Kg
```
**II passo:** calcolo l'intervallo di confidenza

I.C.<sub>95%</sub> =  $x \pm z_{\alpha/2} \cdot E.S. = 75 \pm 1,96 \cdot 3 =$  69,12 Kg

80,88 Kg

L'intervallo che va da 69,12 Kg (limite inferiore) a 80,88 Kg (limite superiore) ha 95 probabilità su 100 di contenere la media vera della popolazione.

## INTERVALLO di CONFIDENZA di unaPROPORZIONE

Per N > 30: 
$$
p \sim N\left(\pi, \sqrt{\frac{\pi(1-\pi)}{n}}\right)
$$

In analogia con quanto visto per la media, segue che:

### π **sarà stimato da <sup>p</sup>**

E che:

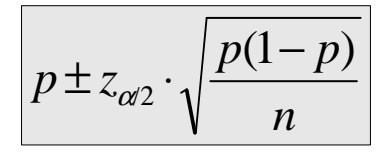

SÉSM

**E se non conosco** σ**, la deviazione standard della popolazione?**

**Posso usare s (dev. standard del campione) come stima di** <sup>σ</sup>

**Se la numerosità campionaria è sufficientemente grande (n**≥**30), s <sup>è</sup> una stima precisa di** σ**.**

**I.C.** =  $\overline{\mathbf{x}} \pm \mathbf{Z}_{\alpha/2} * \mathbf{s}$  /  $\sqrt{\mathbf{n}}$ 

**Se la numerosità campionaria èpiccola (n<30)**

**1.non può essere applicato il teorema del limite centrale**

**2. s non è una buona stima di**  σ

 $\, ? \,$ 

Per poter fare inferenze sulla media nel caso di piccoli campioni è necessario **assumere** che la variabile in studio abbia una **distribuzione approssimativamente normale**.

Sotto tale assunzione si può utillizzare la **distribuzione <sup>t</sup> di Student** con ν=(n-1) gradi di libertà

Nel caso di piccoli campioni l'intervallo di confidenza della media diventa quindi: *<sup>n</sup>*

*s* $\overline{x} \pm t_{\alpha/2}$ .

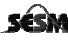

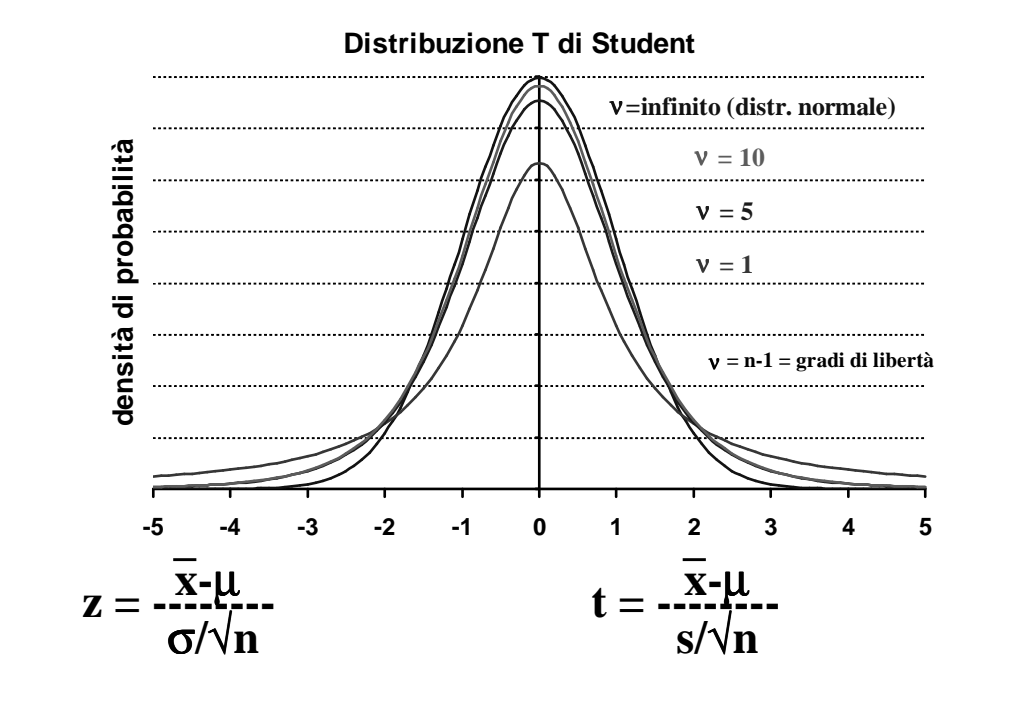

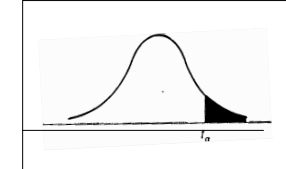

Tavola dei valori della funzione t di Student in funzione dei gradi di libertà e della probabilità in una coda della distribuzione(.100, .050, .025, .010, .005)

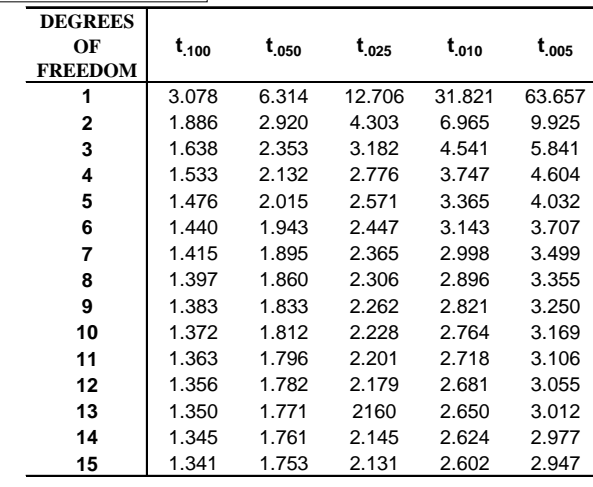

**Riassumendo:**

$$
z = -\frac{x - \mu}{\sigma} \qquad \qquad z = -\frac{\overline{x} - \mu}{\sigma/\sqrt{n}} \qquad \qquad t = -\frac{\overline{x} - \mu}{s/\sqrt{n}}.
$$

$$
\sigma \text{ nota} \qquad \implies \qquad \overline{x} \pm Z_{\alpha/2} * \sigma / \sqrt{n}
$$

$$
\sigma \text{ ignota} \quad n \geq 30 \qquad \Longrightarrow \qquad \overline{x} \pm Z_{\alpha/2} \quad * \text{ s / }\sqrt{n}
$$

σ **ignota n < 30** <sup>⇒</sup> $\Rightarrow$  **x** ± **t**<sub>α/2, ν</sub> \* s / √n **Esempio: Calcolo dell'intervallo di confidenza della media di una popolazione Problema**: Qual è l'intervallo di confidenza al 95% della media del peso di una popolazione, se in un campione di 100 soggetti la media (x) è pari a 75 Kg e la deviazione standard (s) è pari a 12 Kg.

**Dati:**  $x = 75 \text{ Kg}$   $s = 12 \text{ Kg}$   $n = 100$ 

Il livello di confidenza è pari al 95%. Pertanto la probabilità di errore (<sup>α</sup> = alfa) è 100% - 95% = 5%.

#### **Formula da utilizzare**:

SÉSM

 Poiché la numerosità campionaria è maggiore di 30, posso usare la distribuzione z. Essendo il livello di confidenza del 95%, z=1,96 Pertanto posso utilizzare la seguente formula:  $I.C._{95\%} = x \pm 1,96 \cdot s/\sqrt{n}$ 

**I passo:** calcolo l'errore standard (= la deviazione standard della media campionaria) E.S. (Errore Standard) = s  $\sqrt{n}$  = 12/ $\sqrt{100}$  = 12/ 10 = 1,2 Kg

**II passo:** calcolo l'intervallo di confidenza

 $75 + 1,96*1,2 = 77,35$  Kg I.C.<sub>95%</sub> =  $x \pm 1,96 \cdot E.S. = 75 \pm 1,96 \cdot 1,2 =$ 75 - 1,96\*1,2 = 72,65 Kg

L'intervallo che va da 72,65 Kg (limite inferiore) a 77,35 Kg (limite superiore) ha 95 probabilità su 100 di contenere la media vera della popolazione.

#### **Esempio: Calcolo dell'intervallo di confidenza della media di una popolazione**

**Problema**: Qual è l'intervallo di confidenza al 95% della media del peso di una popolazione, se la media di un campione di 16 soggetti è pari a 75 Kg e la deviazionestandard è pari a 12 Kg?

**Dati**:  $x = 75$  Kg  $s = 12$  Kg  $n = 16$  1- $1-\alpha = 95\%$  t  $_{15, \alpha/2} = 2,131$ 

**Formula da utilizzare**: I.C.<sub>95%</sub> =  $x \pm t_{\alpha/2} \cdot \sigma/\sqrt{n} = x \pm t_{\alpha/2} \cdot E.S.$ 

**I passo:** calcolo l'errore standardE.S. = s / $\sqrt{n}$  = 12/ $\sqrt{16}$  = 12/ 4 = 3 Kg

**II passo:** calcolo l'intervallo di confidenza

 $\text{I.C.}_{95\%} = \text{x} \pm \text{t}_{15, \, \alpha/2} \cdot \text{E.S.} = 75 \pm 2{,}131 \cdot 3 =$ 

 81,39 Kg68,61 Kg

L'intervallo che va da 68,61 Kg (limite inferiore) a 81,39 Kg (limite superiore) ha95 probabilità su 100 di contenere la media vera della popolazione.